### **Pika Update 2015** Mark Noble & Pascal Brammeier

## **What's in a name?**

Avoid confusion with Villanova VuFind Recognize the things that make our catalog unique Pikas are really cute and are look good in presentations

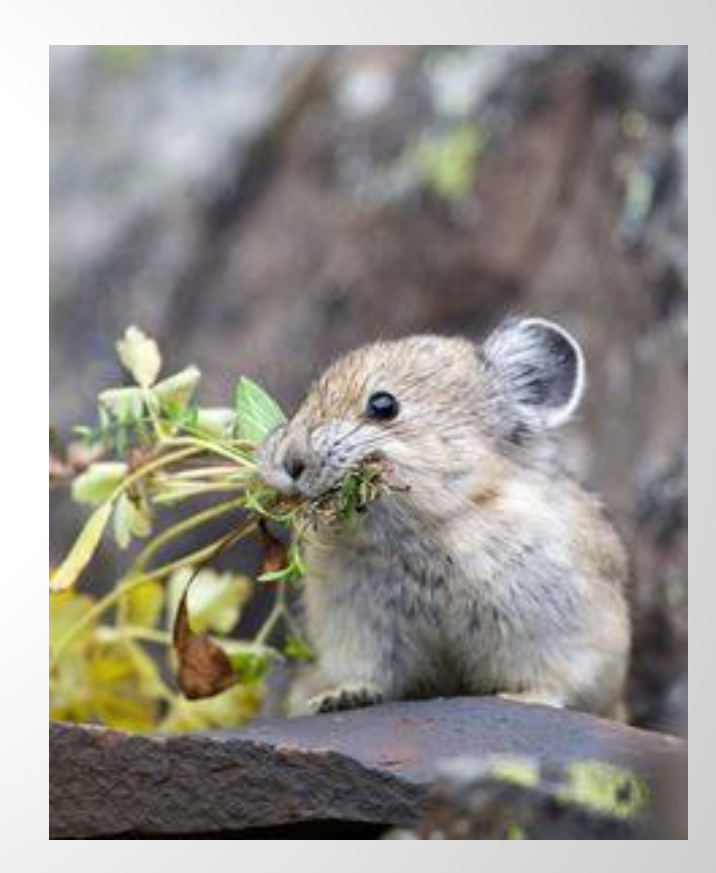

### **Key developments in 2014**

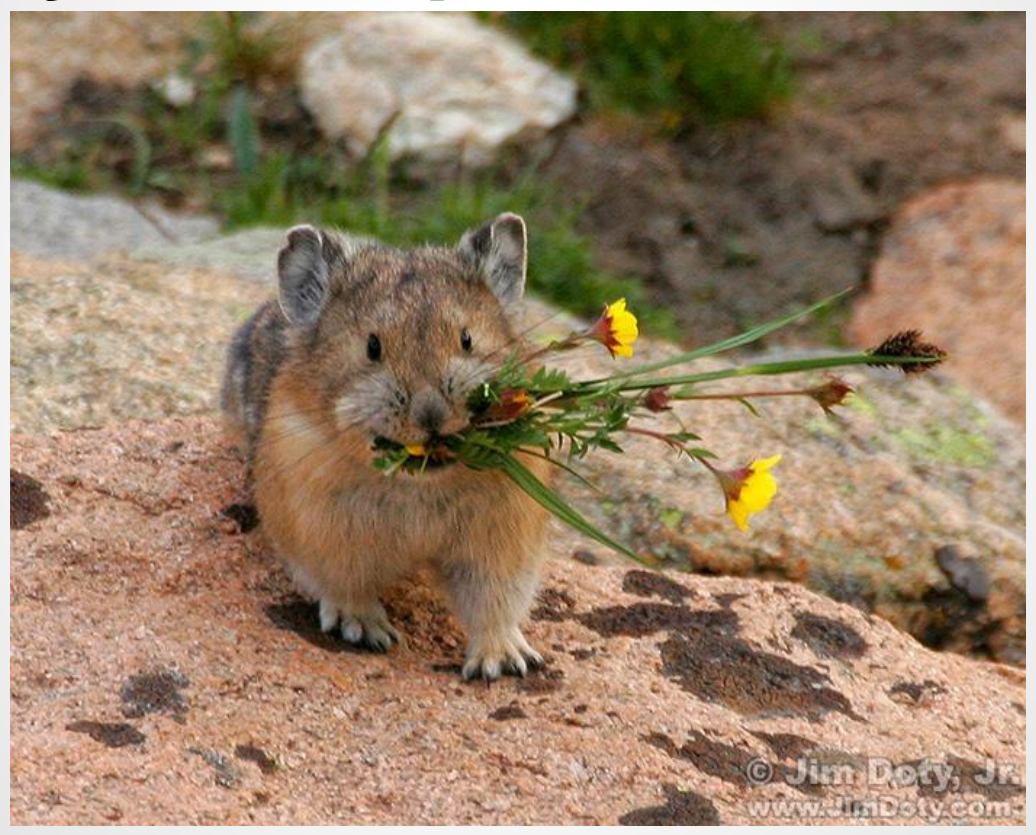

### **Browse with sub categories**

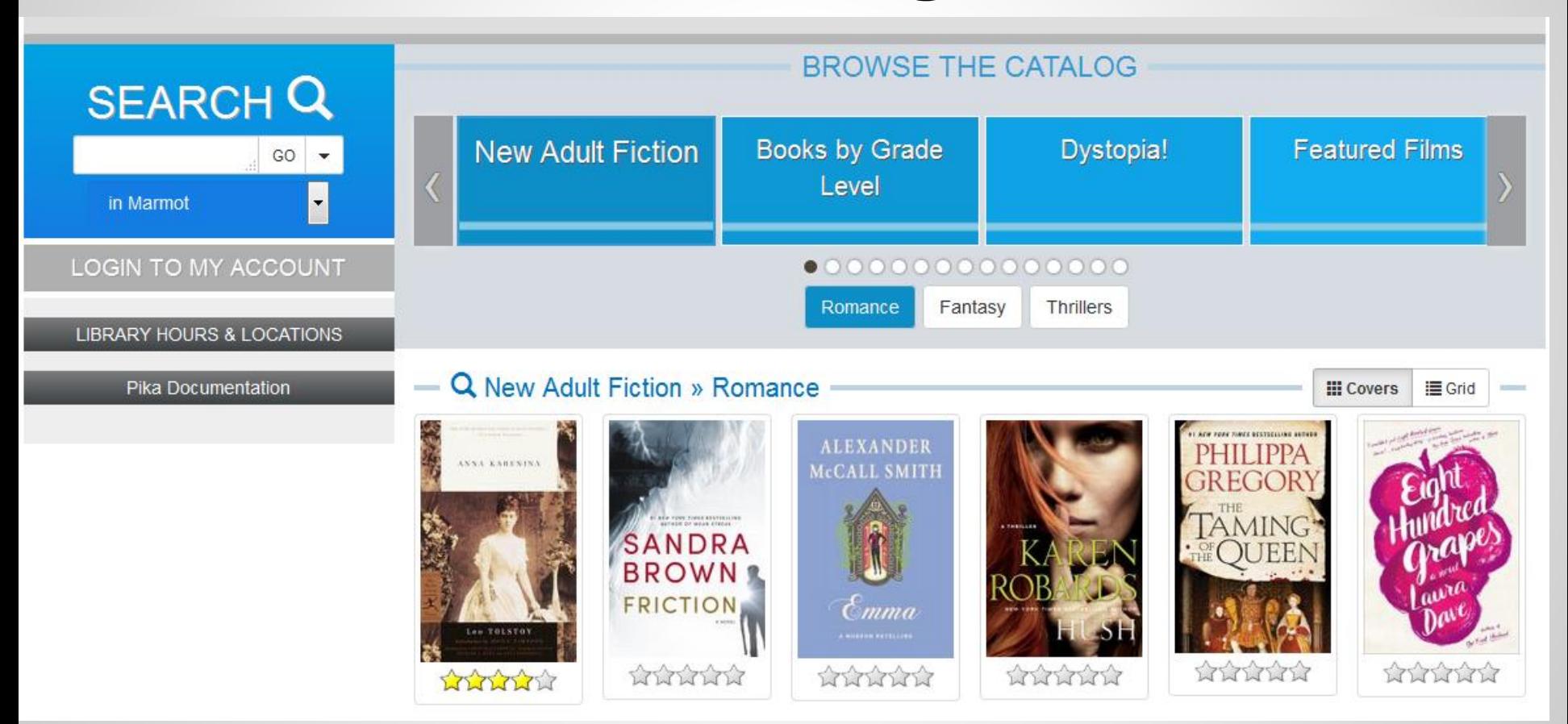

### **Link directly to browse categories & sub-categories with urls**

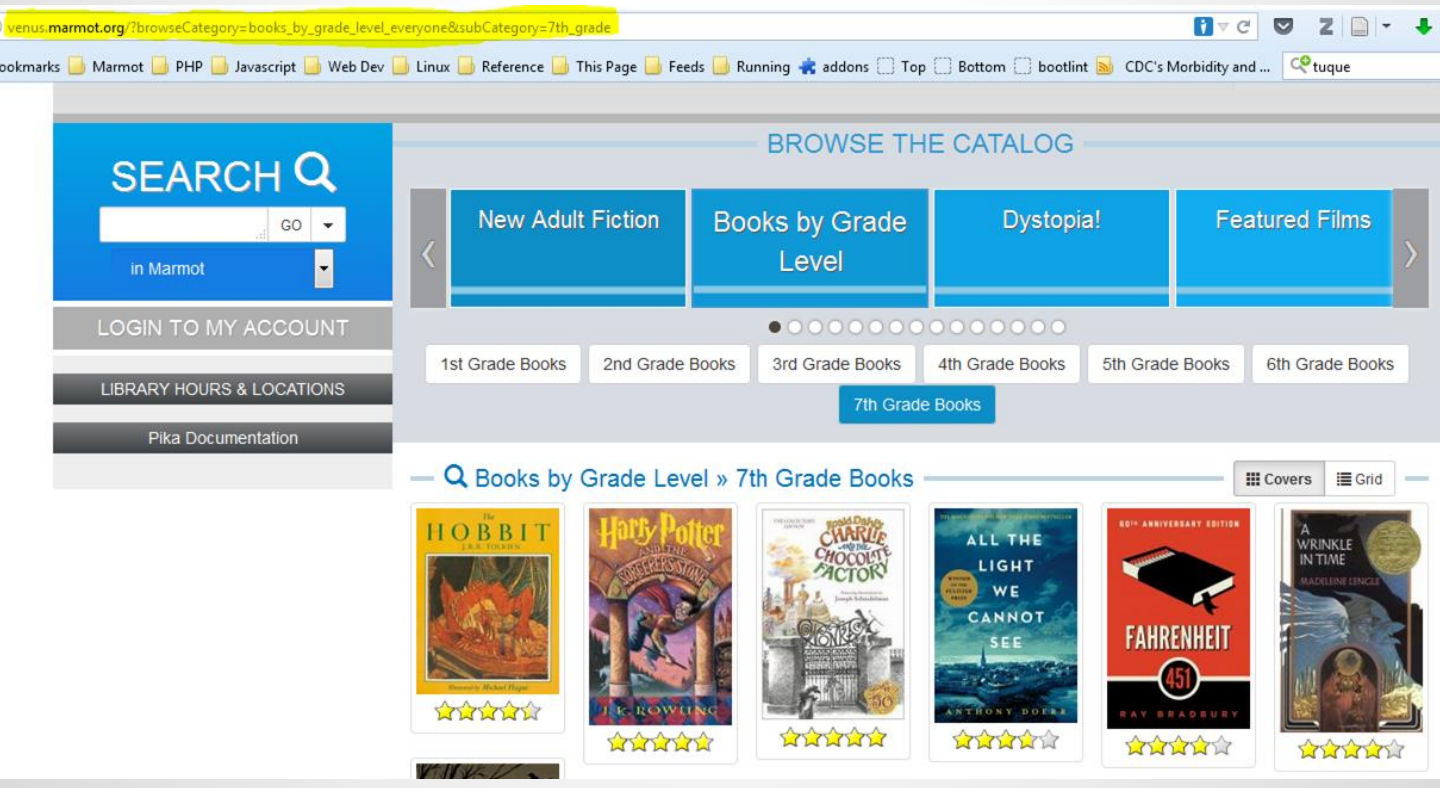

### **New modes for browsing**

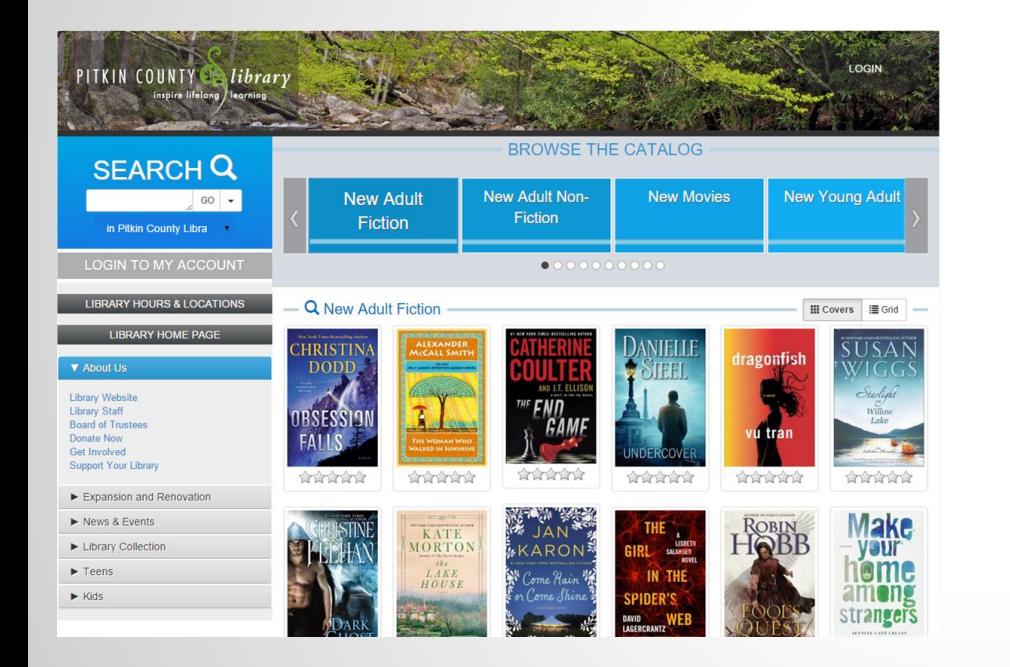

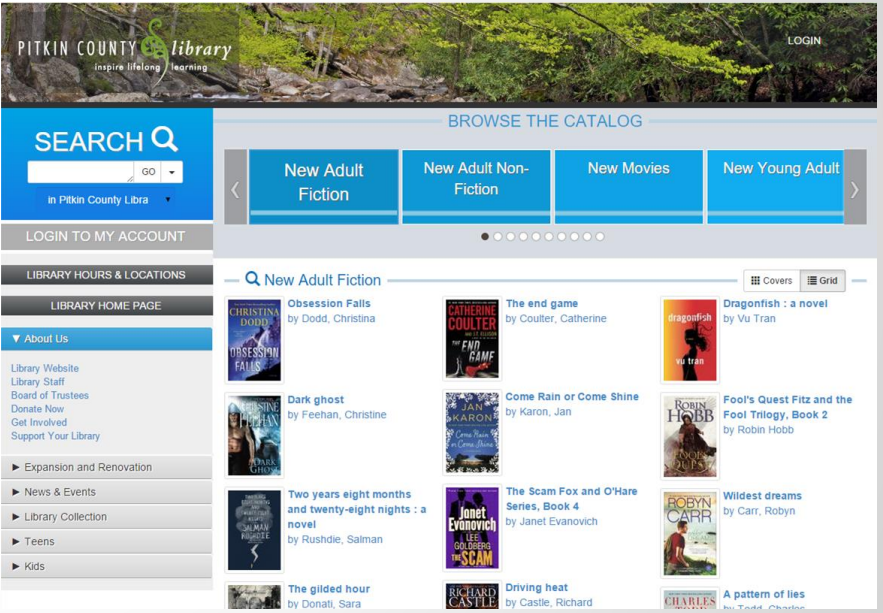

### **New modes for search results**

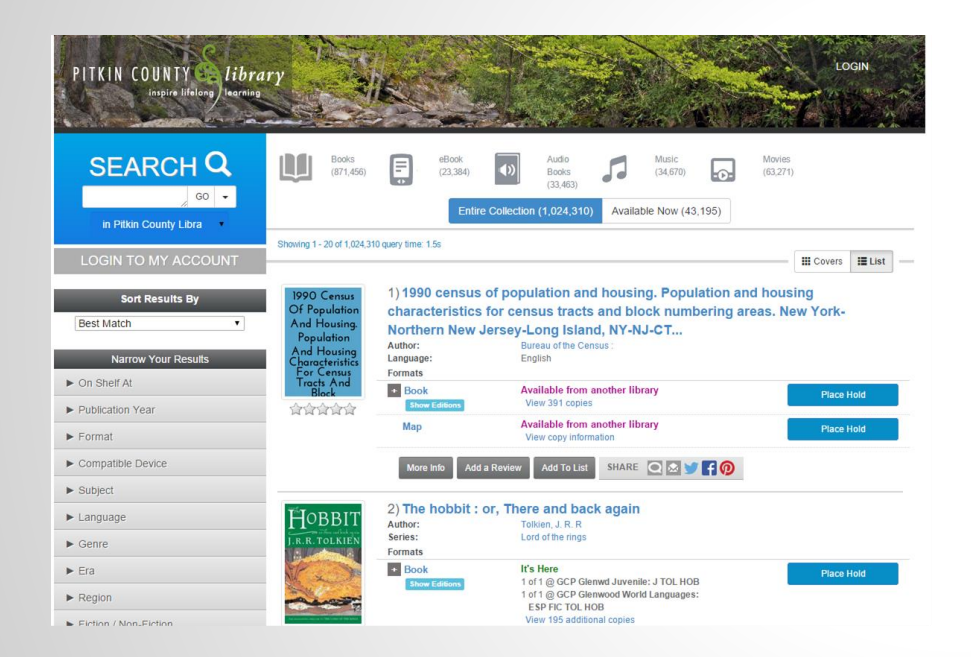

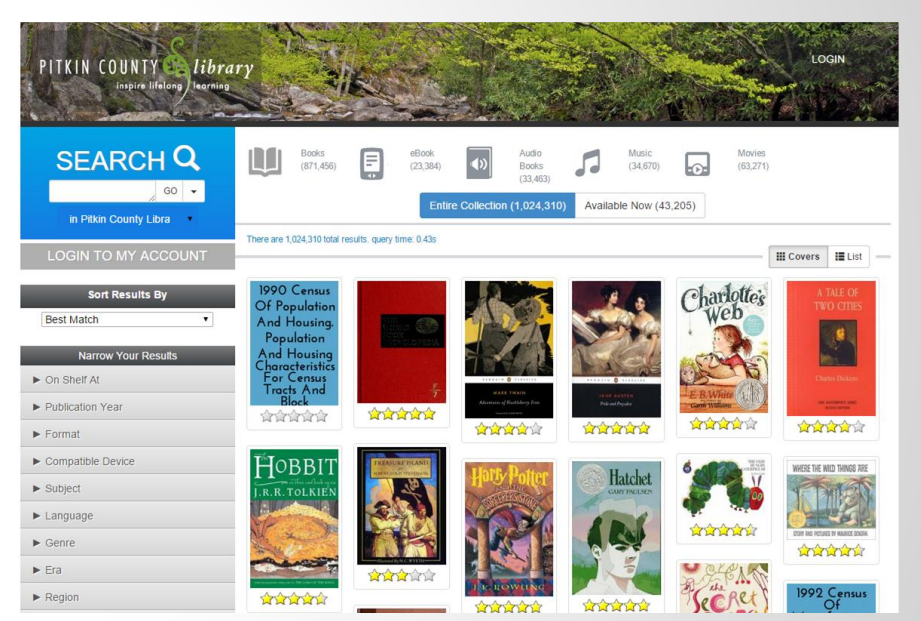

### **Account linking**

#### **V** Linked Accounts

Linked accounts allow you to easily maintain multiple accounts for the library so you can se from linked accounts will appear when you view your checkouts, holds, etc in the main acco

### Additional accounts to manage

The following accounts can be managed from this account.

. m. noble - Englewood Public Library Remove

Add an Account

### Other accounts that can view this account

The following accounts can view checkout and hold information from this account. If someone have access, please contact library staff.

• None

The library is open today from 9:00 AM to 8:00 PM

#### **Holds Ready For Pickup**

These titles have arrived at the library or are available online for you to use.

You do not have any holds that are ready to be picked up.

**Pending Holds** 

These titles are currently checked out to other patrons. We will notify you via e-mail when a title is available.

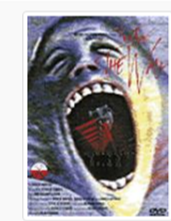

1) Pink Floyd the wa Format **On Hold For** m. noble - Mesa County Libraries **Pickup MCPLD Central Library Status** Frozen

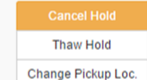

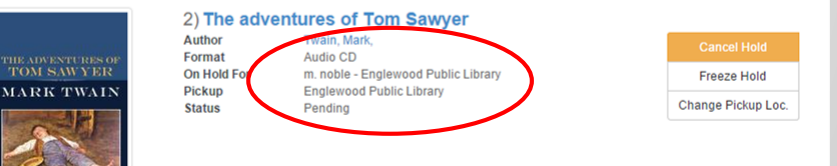

### **Hoopla integration**

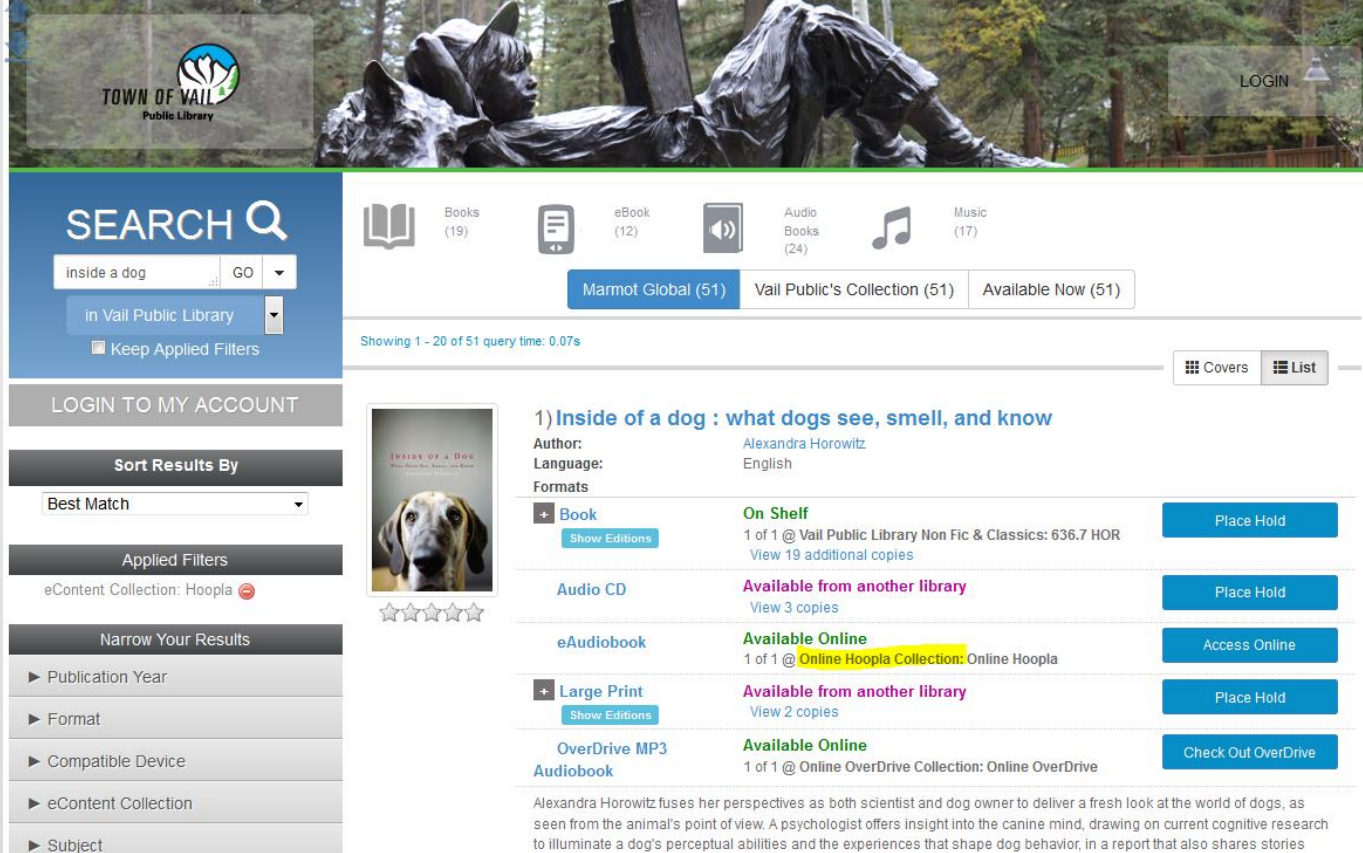

### **Improvements for On Order Records from Acquisitions**

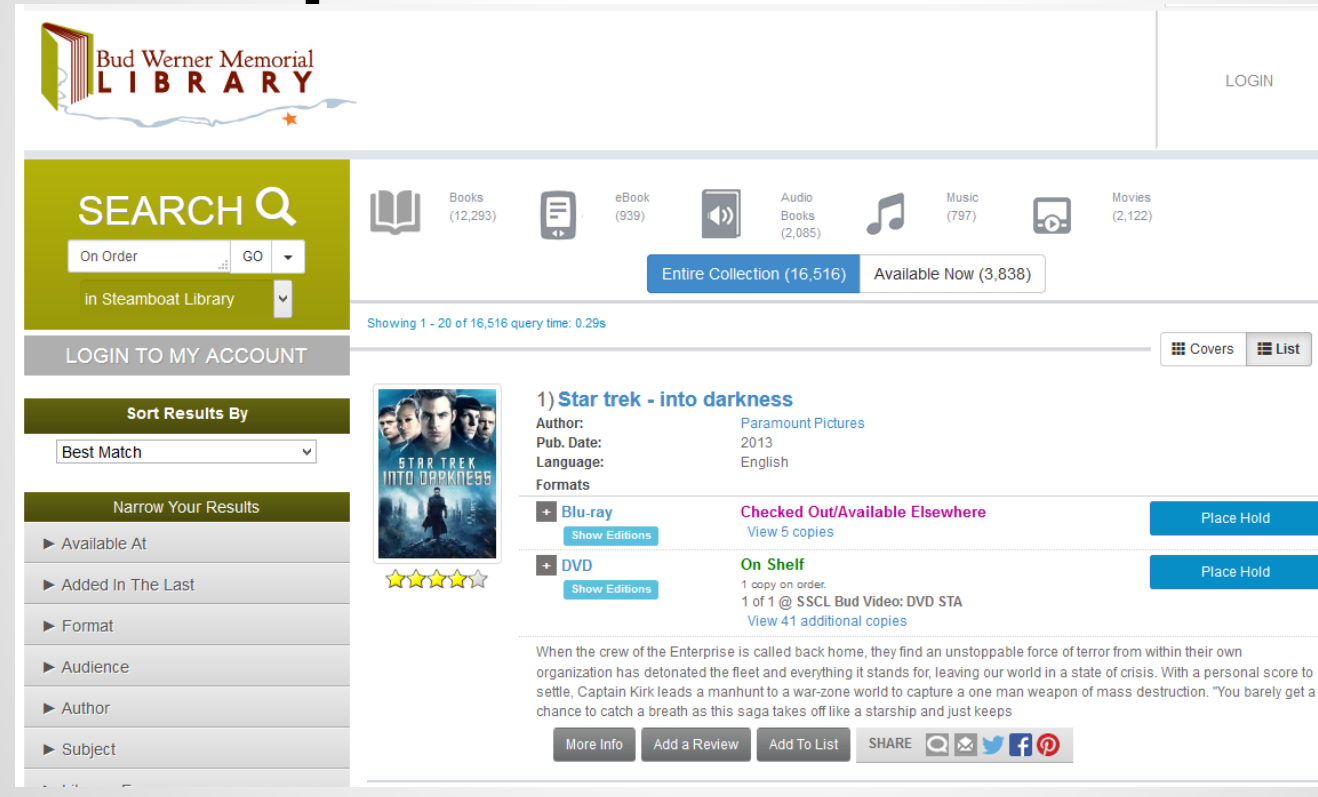

## **OverDrive titles stored in Reading History & Performance Improvement**

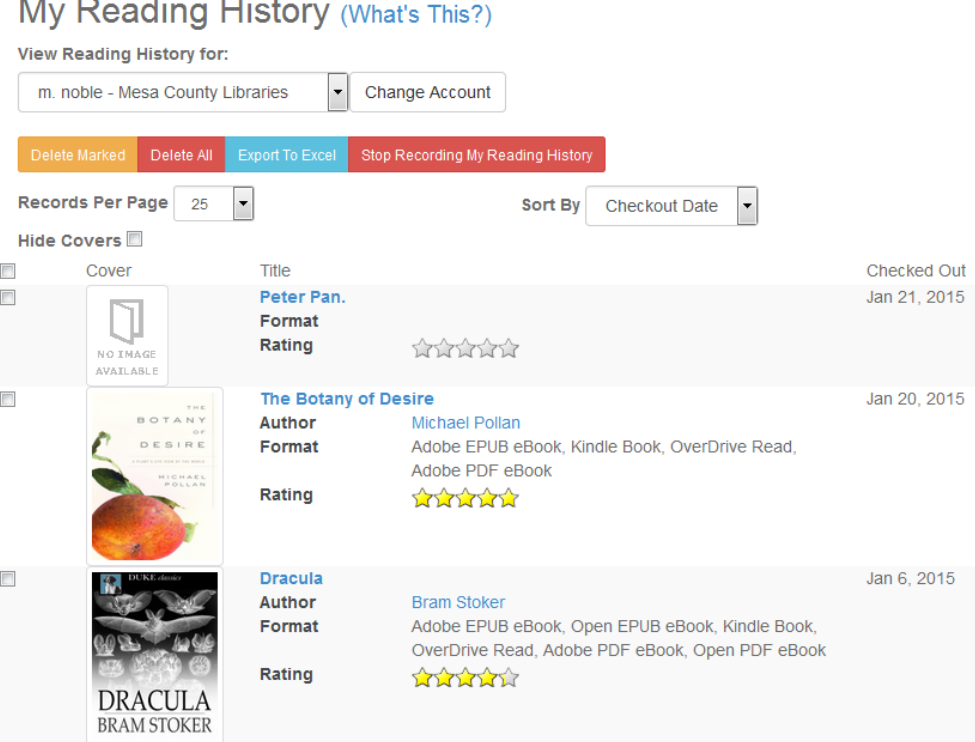

## **Improved Sorting of User Lists**

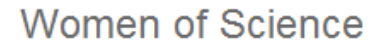

Women who have contributed to science deserve to have their stories celebrated

**CONTRACT AND A RESIDENCE AND A RESIDENCE AND A RESIDENCE AND A RESIDENCE OF A RESIDENCE OF A RESIDENCE OF A RE** 

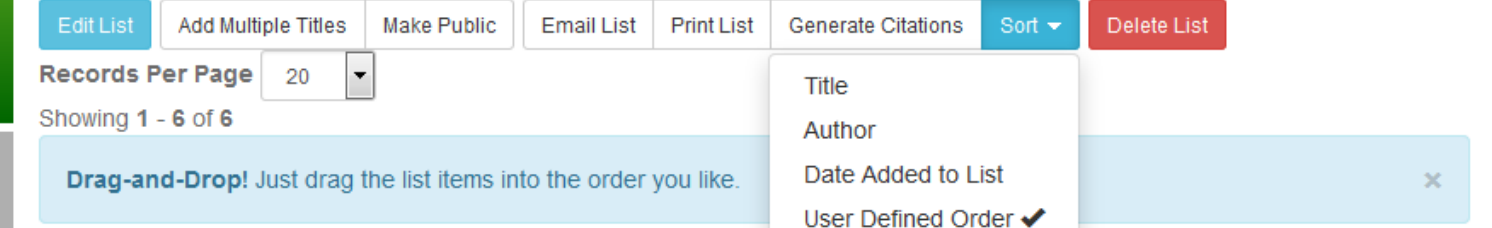

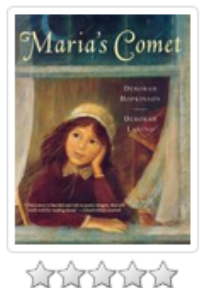

 $\mathbf{v}$ 

۰

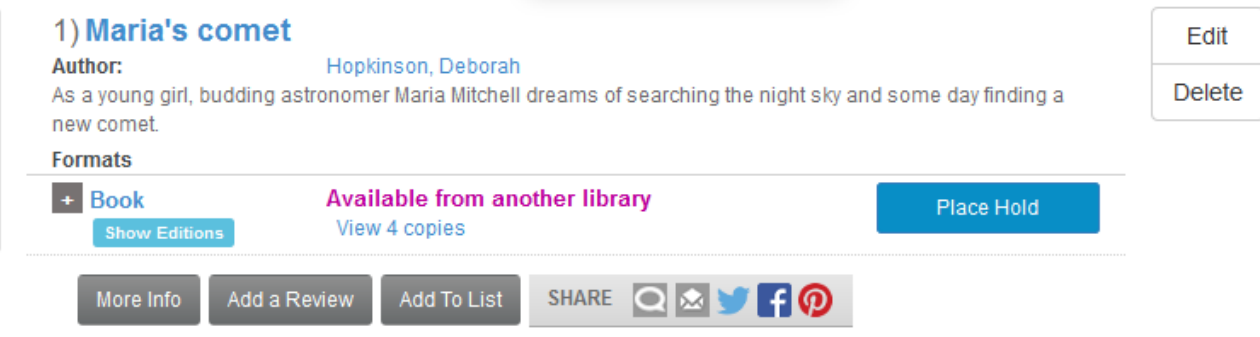

**Committee Committee Committee Committee** 

### **Ratings & Review can be separated**

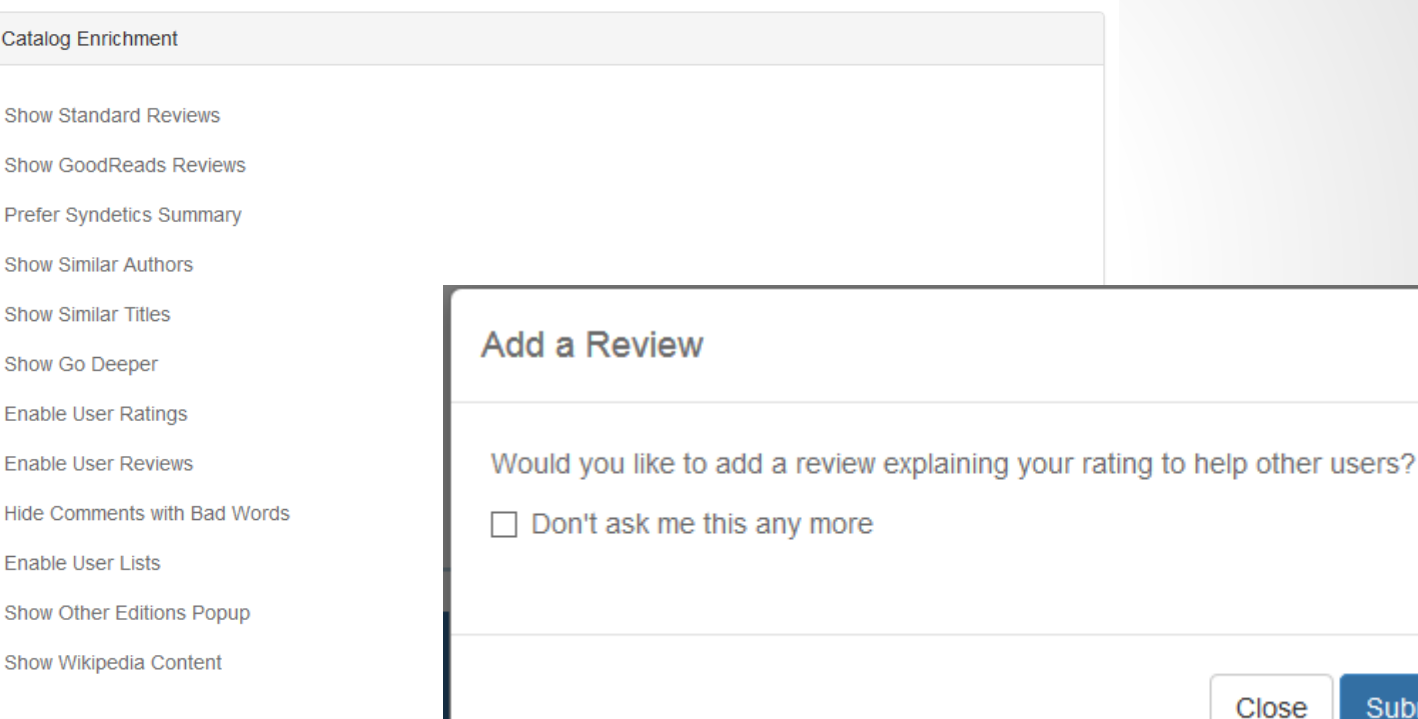

 $\boldsymbol{\nabla}$ 

 $\overline{\mathbf{v}}$  $\Box$  $\Box$  $\blacktriangledown$  $\overline{\mathbf{v}}$ 

 $\overline{\mathbf{v}}$  $\Box$ 

 $\Box$  $\Box$  $\overline{\mathbf{v}}$  $\Box$  $\Box$ 

**Submit A Review** 

×

### **Materials Booking**

### $2)$  Twilight

**My Scheduled Items** 

 $\overline{\mathbf{D}}$ 

These items will be available for you at the scheduled time.

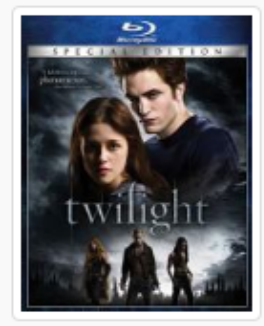

#### 1) Twilight

Format **Scheduled For Starting at Ending at** 

**DVD** m. noble - Fort Lewis College Sep 10, 2015 Sep 17, 2015

Cancel Item

### **Show Hold Buttons for Checked Out Titles Only**

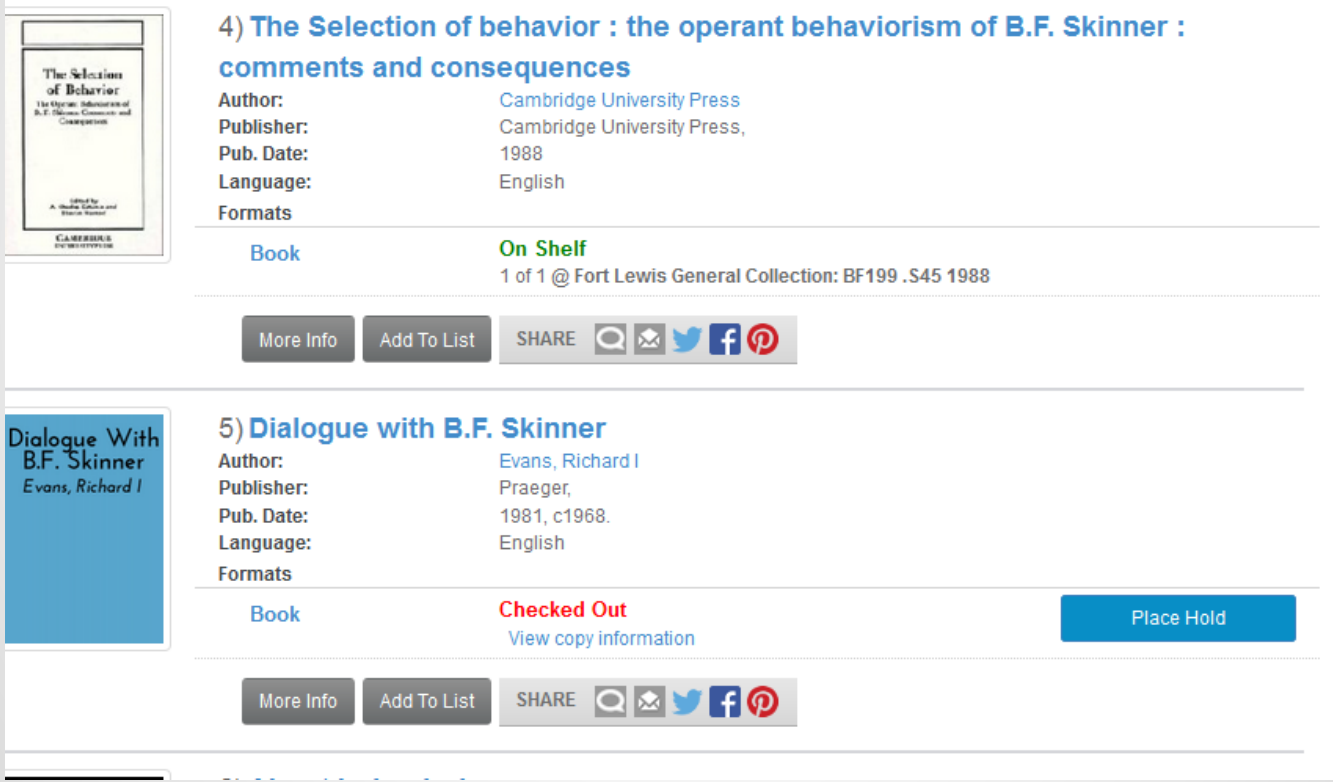

## **DP.LA Integration**

### More from Digital Public Library of America

The Digital Public Library of America brings together the riches of America's libraries, archives, and museums, and makes them freely available to the world. It strives to contain the full breadth of human expression, from the written word, to works of art and culture, to records of America's heritage, to the efforts and data of science. DPLA aims to expand this crucial realm of openly available materials, and make those riches more easily discovered and more widely usable and used.

![](_page_15_Picture_3.jpeg)

#### Visions: James Surls, 1974-1984 [Press Release]

Press release for the exhibition "Visions: James Surls, 1974-1984," December 2, 1984-January 13, 1985, held at the Dallas Museum of Art. The press release announces and describes the exhibition.

![](_page_15_Picture_6.jpeg)

#### Visions: James Surls, 1974-1984 [Photograph DMA 1364-34]

Photograph of the exhibition "Visions: James Surls, 1974-1984," December 2, 1984-January 13, 1985, held at the Dallas Museum of Art

### **Discovery Partners**

Anythink AspenCat Flatirons Library **Consortium** Nashville Public Library & Nashville Public Schools Wake County And as of yesterday Arlington Public Library!

![](_page_16_Picture_2.jpeg)

# **Discovery Committee**

Committee chair - Jon Solomon Discovery committee helps set priorities for monthly development. Going forward shorter recorded demos of new functionality in Pika. Recordings will be available on the web.

![](_page_17_Picture_2.jpeg)

# **What else is coming this year?**

Search improvements Preselect common facets (audience, format, availability) Multiple selection of facet values show Young Adult or Adult show Books or Large Print Improved Advanced Search

Hierarchical Format icons

![](_page_18_Picture_3.jpeg)

# **More for this year**

Accelerated Reader direct from the source Record Grouping improvements Graphic Novels Different Languages Sierra APIs Online Patron Renewal Library.Simplified

![](_page_19_Picture_2.jpeg)

# **Medium range features (early 2016)**

Citation Improvements BibFrame Implementation Additional User List improvements Searching Reading History and other improvements Improved User Suggestions (filtering & sorting) One Click Digital Zinio

![](_page_20_Picture_2.jpeg)

# **Longer Range (mid 2015)**

Mobile Browser Improvements Side Loading of Colorado State Gov Docs (and other eContent as desired) Integration of results from EBSCO similar to Digital **Repository** Improvements for Periodicals Course Reserves in Pika

![](_page_21_Picture_2.jpeg)

## **YouTrack**

Used to track development of Pika. Divided into individual sprints (short chunks of work normally 2 weeks long).

- Typically 1-2 people per library submit tickets.
- Anyone can login to view status as a guest.
- Libraries can vote on features they want to see most

![](_page_22_Picture_5.jpeg)

### <https://marmot.myjetbrains.com/youtrack>

### **Other R&D activities**

Digital Archive (attend the update this afternoon for more details!) Code Club

![](_page_23_Picture_2.jpeg)

![](_page_24_Picture_0.jpeg)